# **Parallelisierung mit Hilfe grafischer Prozessoren 323**

- Schon sehr früh gab es diverse Grafik-Beschleuniger, die der normalen CPU Arbeit abnahmen.
- Die im März 2001 von Nvidia eingeführte GeForce 3 Series führte programmierbares Shading ein.
- Im August 2002 folgte die Radeon R300 von ATI, die die Fähigkeiten der GeForce 3 deutlich erweiterte um mathematische Funktionen und Schleifen.
- Zunehmend werden die GPUs zu GPGPUs (general purpose GPUs).
- Zur generellen Nutzung wurden mehrere Sprachen und Schnittstellen entwickelt: OpenCL (Open Computing Language), DirectCompute (von Microsoft), CUDA (Compute Unified Device Architecture, von Nvidia) und OpenACC (open accelerators, von Cray, CAPS, Nvidia und PGI). Wir beschäftigen uns hier zunächst mit CUDA, da es recht populär ist und bei uns auch zur Verfügung steht.

### **Beziehung zwischen CPU und GPU 324**

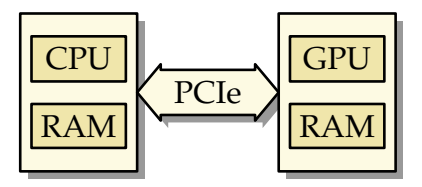

- Überwiegend stehen GPUs als PCI-Express-Steckkarten zur Verfügung.
- Sie leben und arbeiten getrennt von der CPU und ihrem Speicher. Eine Kommunikation muss immer über die PCI-Express-Verbindung erfolgen.
- Meistens haben sie völlig eigenständige und spezialisierte Prozessorarchitekturen. Eine prominente Ausnahme ist die Larrabee-Mikroarchitektur von Intel, die sich an der x86-Architektur ausrichtete und der später die Xeon-Phi-Architektur folgte, die keine GPU mehr ist und nur noch dem High-Performance-Computing dient.

## **Beziehung zwischen CPU und GPU 325**

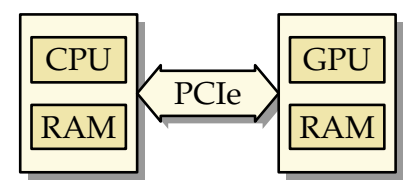

- Eine entsprechende Anwendung besteht normalerweise aus zwei Programmen (eines für die CPU und eines für die GPU).
- Das Programm für die GPU muss in die GPU heruntergeladen werden; anschließend sind die Daten über die PCI-Express-Verbindung auszutauschen.
- Die Kommunikation kann (mit Hilfe der zur Verfügung stehenden Bibliothek) sowohl synchron als auch asynchron erfolgen.

### **Programmier-Modelle für GPUs 326**

- Für die GPUs stehen höhere Programmiersprachen zur Verfügung, typischerweise Varianten, die auf C bzw. C++ basieren.
- Hierbei kommen Spracherweiterungen für GPUs hinzu, und andererseits wird  $C$  bzw.  $C++$  nicht umfassend unterstützt. Insbesondere stehen außer wenigen mathematischen Funktionen keine Standard-Bibliotheken zur Verfügung.
- Nach dem Modell von CUDA sind die Programmtexte für die CPU und die GPU in der gleichen Quelle vermischt. Diese werden auseinandersortiert und dann getrennt voneinander übersetzt. Der entstehende GPU-Code wird dann als Byte-Array in den CPU-Code eingefügt. Zur Laufzeit wird dann nur noch der fertig übersetzte GPU-Code zur GPU geladen.
- Beim Modell von OpenCL sind die Programmtexte getrennt, wobei der für die GPU bestimmte Programmtext erst zur Laufzeit übersetzt und mit Hilfe von OpenCL-Bibliotheksfunktionen in die GPU geladen wird.
- Zunächst betrachten wir CUDA...

# **CUDA 327**

CUDA ist ein von Nvidia für Linux, MacOS und Windows kostenfrei zur Verfügung gestelltes Paket (jedoch nicht open source), das folgende Komponenten umfasst:

- ▸ einen Gerätetreiber,
- $\triangleright$  eine Spracherweiterung von C++ (CUDA C++), die es ermöglicht, in einem Programmtext die Teile für die CPU und die GPU zu vereinen,
- ▸ einen Übersetzer nvcc (zu finden im Verzeichnis /usr/local/cuda-8.0/bin auf Hochwanner, der CUDA  $C++$ unterstützt,
- ▸ eine zugehörige Laufzeitbibliothek (libcudart.so in /usr/local/cuda-8.0/lib auf Hochwanner und
- ▸ darauf aufbauende Bibliotheken (einschließlich BLAS und FFT).

URL: <https://developer.nvidia.com/cuda-downloads>

### **Ein erster Kontakt mit der GPU 328**

properties.cu

```
#include <cstdlib>
#include <iostream>
inline void check_cuda_error(const char* cudaop, const char* source,
       unsigned int line, cudaError t error) {
  if (error != cudaSuccess) {
     std::cerr << cudaop << " at " << source << ":" << line
         << " failed: " << cudaGetErrorString(error) << std::endl;
     exit(1):}
}
#define CHECK CUDA(opname, ...) \
  check_cuda_error(#opname, __FILE__, __LINE__, opname(__VA_ARGS__))
int main() {
  int device; CHECK CUDA(cudaGetDevice, &device);
  // ...
}
```
● Bei CUDA-Programmen steht die CUDA-Laufzeit-Bibliothek zur Verfügung. Die Fehler-Codes aller CUDA-Bibliotheksaufrufe sollten jeweils überprüft werden.

### **Ein erster Kontakt mit der GPU 329**

```
properties.cu
```

```
int device_count; CHECK_CUDA(cudaGetDeviceCount, &device_count);
struct cudaDeviceProp device_prop;
CHECK CUDA(cudaGetDeviceProperties, &device prop, device);
if (device_count > 1) {
   std::cout << "device " << device << " selected out of "
      << device_count << " devices:" << std::endl;
} else {
   std::cout << "one device present:" << std::endl;
}
std::cout << "name: " << device_prop.name << std::endl;
std::cout << "compute capability: " << device_prop.major
   << "." << device_prop.minor << std::endl;
// ...
```
- [cudaGetDeviceProperties](http://developer.download.nvidia.com/compute/cuda/4_1/rel/toolkit/docs/online/group__CUDART__DEVICE_g5aa4f47938af8276f08074d09b7d520c.html) füllt eine umfangreiche Datenstruktur mit den Eigenschaften einer der zur Verfügung stehenden GPUs.
- Es gibt eine Vielzahl von Nvidia-Karten mit sehr unterschiedlichen Fähigkeiten und Ausstattungen, so dass bei portablen Anwendungen diese u.U. zuerst überprüft werden müssen.
- Die Namen der CUDA-Programme enden normalerweise in ".cu".

### **Ein erster Kontakt mit der GPU 330**

```
hochwanner$ make
nvcc -o properties --gpu-architecture compute_20 properties.cu
hochwanner$ properties
one device present:
name: Quadro 600
compute capability: 2.1
total global memory: 1072889856
total constant memory: 65536
total shared memory per block: 49152
registers per block: 32768
warp size: 32
mem pitch: 2147483647
max threads per block: 1024
max threads dim: 1024 1024 64
max grid dim: 65535 65535 65535
multi processor count: 2
kernel exec timeout enabled: no
device overlap: yes
integrated: no
can map host memory: yes
unified addressing: yes
hochwanner$
```
hochwanner\$ make nvcc -o properties --gpu-architecture compute\_20 properties.cu

- Übersetzt wird mit nycc.
- Hierbei werden die für die GPU vorgesehenen Teile übersetzt und in Byte-Arrays verwandelt, die dann zusammen mit den für die CPU bestimmten Programmteilen dem gcc zur Übersetzung gegeben werden.
- Die Option "–gpu-architecture compute 20" ermöglicht die Nutzung wichtiger später hinzu gekommener Erweiterungen wie z.B. die Unterstützung des Datentyps **double** auf der GPU.
- Wenn die Option "-code sm\_20" hinzukommt, wird beim Übersetzen auch der Code für die CPU erzeugt. Ansonsten geschieht dies bei neueren CUDA-Versionen erst zur Laufzeit im JIT-Verfahren.

### **Ein erstes Programm für die GPU 332**

```
simple.cu
```

```
global void add(unsigned int len, double alpha,
     double* x, double* y) {
  for (unsigned int i = 0; i < len; ++i) {
     y[i] += alpha * x[i];
  }
}
```
- Funktionen (oder Methoden), die für die GPU bestimmt sind und von der CPU aus aufrufbar sind, werden Kernel-Funktionen genannt und mit dem CUDA-Schlüsselwort **\_\_global\_\_** gekennzeichnet.
- Die Funktion *add* in diesem Beispiel addiert den Vektor x multipliziert mit alpha zu y.
- Alle Zeiger verweisen hier auf GPU-Speicher.

### **Ein erstes Programm für die GPU 333**

simple.cu

/\* execute kernel function on GPU \*/ add<<<1, 1>>>(N, 2.0, cuda\_a, cuda\_b);

- Eine Kernel-Funktion kann direkt von dem auf der CPU ausgeführten Programmtext aufgerufen werden.
- Zwischen dem Funktionsnamen und den Parametern wird in "<<<...>>>" die Kernel-Konfiguration angegeben. Diese ist zwingend notwendig. Die einzelnen Konfigurationsparameter werden später erläutert.
- Elementare Datentypen können direkt übergeben werden (hier N und der Wert 2.0), Zeiger müssen aber bereits auf GPU-Speicher zeigen, d.h. dass ggf. Daten zuvor vom CPU-Speicher zum GPU-Speicher zu transferieren sind.

### **Kopieren zwischen CPU und GPU 334**

```
double a[N]; double b[N];
for (unsigned int i = 0; i \lt N; ++i) {
   a[i] = i; b[i] = i * i;}
/* transfer vectors to GPU memory */
double* cuda_a;
CHECK_CUDA(cudaMalloc, (void**)&cuda_a, N * sizeof(double));
CHECK_CUDA(cudaMemcpy, cuda_a, a, N * sizeof(double),
   cudaMemcpyHostToDevice);
double* cuda_b;
CHECK_CUDA(cudaMalloc, (void**)&cuda_b, N * sizeof(double));
CHECK_CUDA(cudaMemcpy, cuda_b, b, N * sizeof(double),
   cudaMemcpyHostToDevice);
```
- Mit der CUDA-Bibliotheksfunktion cudaMalloc kann Speicher bei der GPU belegt werden.
- Es kann davon ausgegangen werden, dass alle Datentypen auf der CPU und der GPU in gleicher Weise repräsentiert werden. Anders als bei MPI kann die Übertragung ohne Konvertierungen erfolgen.

simple.cu

### **Kopieren zwischen CPU und GPU 335**

```
double a[N]; double b[N];
for (unsigned int i = 0; i \lt N; ++i) {
   a[i] = i; b[i] = i * i;}
/* transfer vectors to GPU memory */
double* cuda_a;
CHECK_CUDA(cudaMalloc, (void**)&cuda_a, N * sizeof(double));
CHECK_CUDA(cudaMemcpy, cuda_a, a, N * sizeof(double),
   cudaMemcpyHostToDevice);
double* cuda_b;
CHECK_CUDA(cudaMalloc, (void**)&cuda_b, N * sizeof(double));
CHECK_CUDA(cudaMemcpy, cuda_b, b, N * sizeof(double),
   cudaMemcpyHostToDevice);
```
- Mit cudaMemcpy kann von CPU- in GPU-Speicher oder umgekehrt kopiert werden. Zuerst kommt (wie bei memcpy) das Ziel, dann die Quelle, dann die Zahl der Bytes. Zuletzt wird die Richtung angegeben.
- Ohne den letzten Parameter weiß cudaMemcpy nicht, um was für Zeiger es sich handelt.

simple.cu

# **Kopieren zwischen CPU und GPU 336**

```
/* transfer result vector from GPU to host memory */
CHECK CUDA(cudaMemcpy, b, cuda b, N * sizeof(double),
   cudaMemcpyDeviceToHost);
/* free space allocated at GPU memory */
CHECK_CUDA(cudaFree, cuda_a);
CHECK CUDA(cudaFree, cuda b);
```
- Nach dem Aufruf der Kernel-Funktion kann das Ergebnis zurückkopiert werden.
- Kernel-Funktionen laufen asynchron, d.h. die weitere Ausführung des Programms auf der CPU läuft parallel zu der Verarbeitung auf der GPU. Sobald die Ergebnisse jedoch zurückkopiert werden, findet implizit eine Synchronisierung statt, d.h. es wird auf die Beendigung der Kernel-Funktion gewartet.
- Wenn der Kernel nicht gestartet werden konnte oder es zu Problemen während der Ausführung kam, wird dies über die Fehler-Codes bei der folgenden synchronisierenden CUDA-Operation mitgeteilt.
- Anschließend sollte der GPU-Speicher freigegeben werden, wenn er nicht mehr benötigt wird.

simple.cu

### **Ein erstes Programm für die GPU 337**

- Das erste Beispiel zeigt den typischen Ablauf vieler Anwendungen:
	- ▸ Speicher auf der GPU belegen
	- ▸ Daten zur GPU transferieren
	- ▸ Kernel-Funktion aufrufen
	- ▸ Ergebnisse zurücktransferieren
	- ▸ GPU-Speicher freigeben
- Eine echte Parallelisierung hat das Beispiel nicht gebracht, da die CPU auf die GPU wartete und auf der GPU nur ein einziger GPU-Kern aktiv war...

# **Kerne einer GPU 338**

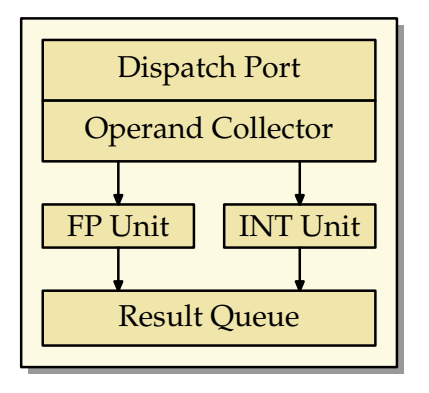

- Die elementaren Recheneinheiten einer GPU bestehen im wesentlichen nur aus zwei Komponenten, jeweils eine für arithmetische Operationen für Gleitkommazahlen und eine für ganze Zahlen.
- Mehr Teile hat ein GPU-Kern nicht. Die Instruktion und die Daten werden angeliefert (Dispatch Port und Operand Collector), und das Resultat wird bei der Result Queue abgeliefert.

### **Multiprozessor einer GPU 339**

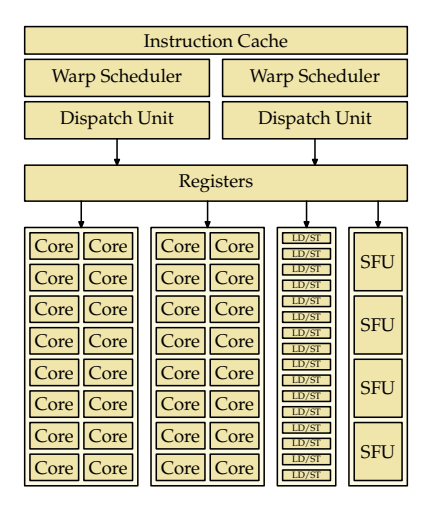

Shared Memory / L1 Cache

### **Multiprozessor einer GPU 340**

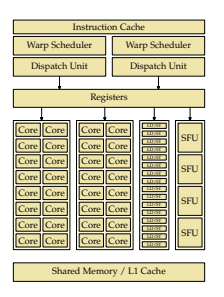

- Je nach Ausführung der GPU werden zahlreiche Kerne und weitere Komponenten zu einem Multiprozessor zusammengefasst.
- Auf Olympia hat ein Multiprozessor 32, auf Hochwanner 48 Kerne.
- Hinzu kommen Einheiten zum parallelisierten Laden und Speichern  $(LD/ST)$  und Einheiten für spezielle Operationen wie beispielsweise sin oder sqrt (SFU).

# **GPU mit mehreren Multiprozessoren 341**

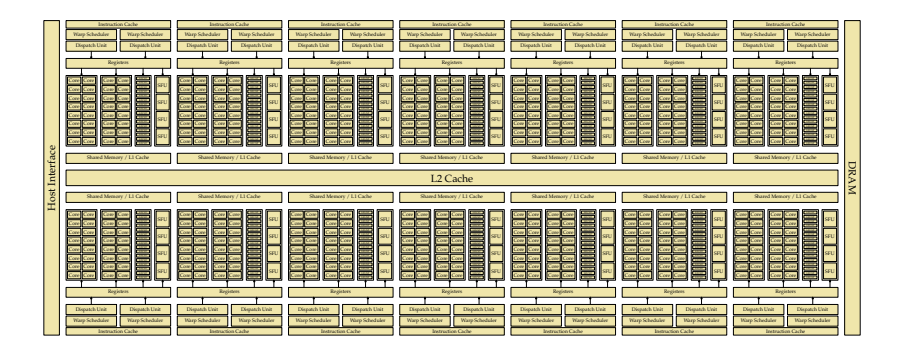

- Je nach Ausführung der GPU werden mehrere Multiprozessoren zusammengefasst.
- Olympia bietet 14 Multiprozessoren mit insgesamt 448 Kernen an. Bei Hochwanner sind es nur 2 Multiprozessoren mit insgesamt 96 Kernen.

# **Koordinierung der Ausführung 342**

- Die Kerne operieren nicht unabhängig voneinander.
- Im Normalfall werden 32 Kerne zu einem Warp zusammengefasst. (Unterstützt werden auch halbe Warps mit 16 Kernen.)
- Alle Kerne eines Warps führen synchron die gleiche Instruktion aus auf unterschiedlichen Daten (SIMD-Architektur: Array-Prozessor).
- Dabei werden jeweils zunächst die zu ladenden Daten parallel organisiert (durch die  $LD/ST$ -Einheiten) und dann über die Register den einzelnen Kernen zur Verfügung gestellt.

#### **Instruktionssatz 343**

- Der Instruktionssatz der Nvidia-GPUs ist proprietär und bis heute wurde abgesehen [von einer kleinen Übersicht](http://docs.nvidia.com/cuda/cuda-binary-utilities/index.html) von Nvidia kein umfassendes öffentliches Handbuch dazu herausgegeben.
- Mit Hilfe des Werkzeugs cuobidump lässt sich der Code disassemblieren und ansehen.
- Die Instruktionen haben entweder einen Umfang von 32 oder 64 Bits. 64-Bit-Instruktionen sind auf 64-Bit-Kanten.
- Arithmetische Instruktionen haben bis zu drei Operanden und ein Ziel, bei dem das Ergebnis abgelegt wird. Beispiel ist etwa eine Instruktion, die in einfacher Genauigkeit  $d = a * b + c$  berechnet (FMAD).

# **Sprünge 344**

Wie können bedingte Sprünge umgesetzt werden, wenn ein Warp auf eine if-Anweisung stößt und die einzelnen Threads des Warps unterschiedlich weitermachen wollen? (Zur Erinnerung: Alle Threads eines Warps führen immer die gleiche Instruktion aus.)

- ▸ Es stehen zwei Stacks zur Verfügung:
- ▸ Ein Stack mit Masken, bestehend aus 32 Bits, die festlegen, welche der 32 Threads die aktuellen Instruktionen ausführen.
- ▸ Ferner gibt es noch einen Stack mit Zieladressen.
- ▸ Bei einer bedingten Verzweigung legt jeder der Threads in der Maske fest, ob die folgenden Instruktionen ihn betreffen oder nicht. Diese Maske wird auf den Stack der Masken befördert.
- ▸ Die Zieladresse des Sprungs wird auf den Stack der Zieladressen befördert.
- ▸ Wenn die Zieladresse erreicht wird, wird auf beiden Stacks das oberste Element jeweils entfernt.

# **Datentypen und Speicherbereiche 345**

- Zunächst wurden nur ganzzahlige Datentypen (32 Bit) und Gleitkommazahlen (**float**) unterstützt.
- Erst ab Level 1.3 kam die Unterstützung von **double** hinzu. Die GeForce GTX 470 auf Olympia unterstützt Level 2.0, die Quadro 600 auf Hochwanner unterstützt Level 2.1. (Beim Übersetzen mit nvcc sollte immer die Option "–gpu-architecture compute 20" angegeben werden, da ohne die Option **double** nicht zur Verfügung steht.)
- Ferner werden Zeiger unterstützt.
- Zugriffe sind (auch per Zeiger ab Level 2.0) möglich auf den gemeinsamen Speicher der GPU (global memory), auf den gemeinsamen Speicher eines Blocks (shared memory) und auf lokalen Speicher (Register).

### **Blöcke 346**

- Ein Block ist eine Abstraktion, die mehrere Warps zusammenfasst.
- Bei CUDA-Programmen werden Blöcke konfiguriert, die dann durch den jeweiligen Warp Scheduler auf einzelne Warps aufgeteilt werden, die sukzessive zur Ausführung kommen.
- Ein Block läuft immer nur auf einem Multiprozessor bietet einen gemeinsamen Speicherbereich für alle zugehörigen Threads an.
- Threads eines Blockes können sich untereinander synchronisieren und über den gemeinsamen Speicher kommunizieren.
- Ein Block kann (bei uns auf Olympia und Hochwanner) bis zu 32 Warps bzw. 1024 Threads umfassen.

vector.cu

```
__global__ void add(double alpha, double* x, double* y) {
  unsigned int tid = threadIdx.x;
  y[tid] += alpha * x[tid];}
```
- Die **for**-Schleife ist entfallen. Stattdessen führt die Kernel-Funktion jetzt nur noch eine einzige Addition durch.
- Mit threadIdx.x erfahren wir hier, der wievielte Thread (beginnend ab 0) unseres Blocks wir sind.
- Die Kernel-Funktion wird dann für jedes Element aufgerufen, wobei dies im Rahmen der Möglichkeiten parallelisiert wird.

vector.cu

```
/* execute kernel function on GPU */
add<<<1, N>>>(2.0, cuda_a, cuda_b);
```
- Beim Aufruf der Kernel-Funktion wurde jetzt die Konfiguration verändert.
- $\bullet$  <<<1,  $N>>$  bedeutet jetzt, dass ein Block mit N Threads gestartet wird.
- $\bullet$  Entsprechend starten die einzelnen Threads mit Werten von 0 bis  $N-1$ für threadldx  $x$ .
- Da die Zahl der Threads pro Block beschränkt ist, kann N hier nicht beliebig groß werden.

# **Übersetzungsprozess: Generierung von PTX 349**

vector.ptx ld.param.f64 %fd1, [\_Z3adddPdS\_\_param\_0];<br>ld.param.u64 %rd1, [ Z3adddPdS param 1]; ld.param.u64 %rd1, [\_Z3adddPdS\_\_param\_1]; %rd2, [\_Z3adddPdS\_\_param\_2]; cvta.to.global.u64 %rd3, %rd2; cvta.to.global.u64 %rd4, %rd1; mov.u32 %r1, %tid.x; mul.wide.u32 %rd5, %r1, 8; add.s64 %rd6, %rd4, %rd5; ld.global.f64 %fd2, [%rd6]; add.s64 %rd7, %rd3, %rd5; ld.global.f64 %fd3, [%rd7]; fma.rn.f64 %fd4, %fd2, %fd1, %fd3; st.global.f64 [%rd7], %fd4; ret;

● PTX steht für Parallel Thread Execution und ist eine Assembler-Sprache für einen virtuellen GPU-Prozessor. Dies ist die erste Zielsprache des Übersetzers für den für die GPU bestimmten Teil.

# **Übersetzungsprozess: Generierung von PTX 350**

- PTX steht für Parallel Thread Execution und ist eine Assembler-Sprache für einen virtuellen GPU-Prozessor. Dies ist die erste Zielsprache des Übersetzers für den für die GPU bestimmten Teil.
- Der PTX-Instruktionssatz ist öffentlich: [http://docs.nvidia.com/cuda/pdf/ptx\\_isa\\_4.3.pdf](http://docs.nvidia.com/cuda/pdf/ptx_isa_4.3.pdf)
- PTX wurde entwickelt, um eine portable vom der jeweiligen Grafikkarte unabhängige virtuelle Maschine zu haben, die ohne größeren Aufwand effizient für die jeweiligen GPUs weiter übersetzt werden kann.
- PTX lässt sich mit Hilfe des folgenden Kommandos erzeugen: nvcc -o vector.ptx –ptx –gpu-architecture compute\_20 vector.cu

# **Übersetzungsprozess: Generierung von CUBIN 351**

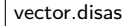

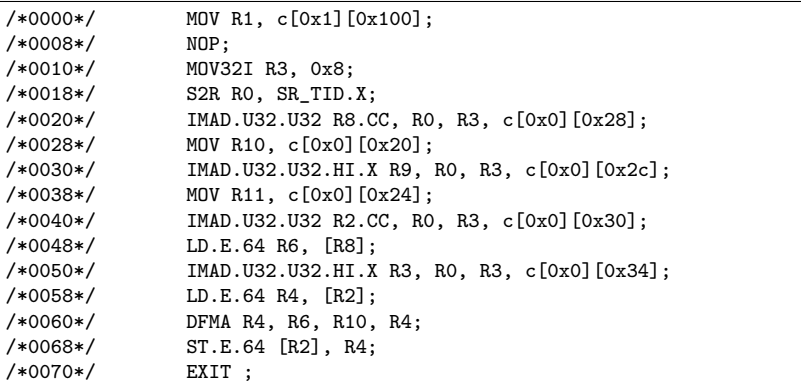

• Mit Hilfe von ptxas kann der PTX-Text für eine konkrete GPU in Maschinen-Code übersetzt werden (CUBIN): ptxas –output-file vector.cubin –gpu-name sm\_21 vector.ptx

# **Übersetzungsprozess: Generierung von CUBIN 352**

- In neueren Versionen stellt Nvidia mit cuobidump ein Werkzeug zur Verfügung, der den CUBIN-Code wieder disassembliert: cuobjdump –dump-sass vector.cubin >vector.disas
- Bei uns (d.h. Hochwanner und Olympia) ist in der zugehörigen Dokumentation die [Übersicht zu Fermi](http://docs.nvidia.com/cuda/cuda-binary-utilities/index.html#fermi) relevant.

# **Arbeiten mit mehreren Blöcken 353**

```
bigvector.cu
```
unsigned int max\_threads\_per\_block() { int device; CHECK\_CUDA(cudaGetDevice, &device); struct cudaDeviceProp device\_prop; CHECK\_CUDA(cudaGetDeviceProperties, &device\_prop, device); return device\_prop.maxThreadsPerBlock; }

● Wenn die Zahl der Elemente größer ist als die maximale Zahl der Threads pro Block, wird es notwendig, die Aufgabe auf mehrere Blöcke aufzusplitten.

bigvector.cu /\* execute kernel function on GPU \*/ unsigned int max\_threads = max\_threads\_per\_block(); if  $(N \leq max_{\text{threads}})$  {  $add<<1$ ,  $N>>(2.0$ , cuda a, cuda b); } else { add<<<(N+max\_threads-1)/max\_threads, max threads $>>(2.0, \text{cuda a}, \text{cuda b});$ }

# **Arbeiten mit mehreren Blöcken 354**

bigvector.cu

```
global void add(double alpha, double* x, double* y) {
  unsigned int tid = threadIdx.x + blockIdx.x * blockDim.x;
  if (tid \langle N \rangle {
      y[tid] += alpha * x[tid];
   }
}
```
- *threadIdx.x* gibt jetzt nur noch den Thread-Index innerhalb eines Blocks an und ist somit alleine nicht mehr geeignet, die eindeutige Thread-ID im Bereich von 0 bis N − 1 zu bestimmen.
- blockIdx.x liefert jetzt zusätzlich noch den Block-Index und blockDim.x die Zahl der Threads pro Block.
- Wenn N nicht durch max threads teilbar ist, dann erhalten wir Threads, die nichts zu tun haben. Um einen Zugriff außerhalb der Array-Grenzen zu vermeiden, benötigen wir eine entsprechende **if**-Anweisung.

# **Konfiguration eines Kernels 355**

In der allgemeinen Form akzeptiert die Konfiguration vier Parameter. Davon sind die beiden letzten optional:

 $<<$  Dg, Db, Ns, S >>>

- ▸ Dg legt die Dimensionierung des Grids fest (ein- oder zwei- oder dreidimensional).
- ▸ Db legt die Dimensionierung eines Blocks fest (ein-, zwei- oder dreidimensional).
- ▸ Ns legt den Umfang des gemeinsamen Speicherbereichs per Block fest (per Voreinstellung 0 bzw. vom Übersetzer bestimmt).
- ▸ S erlaubt die Verknüpfung mit einem Stream (per Voreinstellung keine).
- $\rightarrow$  Dg und Db sind beide vom Typ dim3, der mit eins bis drei ganzen Zahlen initialisiert werden kann.
- ▸ Vorgegebene Beschränkungen sind bei der Dimensionierung zu berücksichtigen. Sonst kann der Kernel nicht gestartet werden.

# **Identifizierung des eigenen Threads 356**

In den auf der GPU laufenden Funktionen stehen spezielle Variablen zur Verfügung, die die Identifizierung bzw. Einordnung des eigenen Threads ermöglichen:

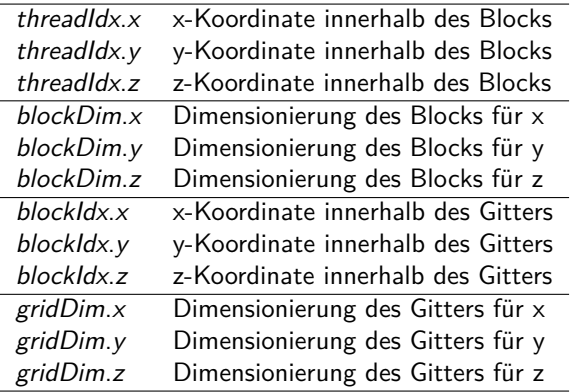

# **Simpson-Verfahren auf der GPU 357**

```
// to be integrated function
__device__ double f(double x) {
   return 4 / (1 + x*x);}
// numerical integration according to the Simpson rule
// for f over the i-th subinterval of [a,b]
__global__ void simpson(double a, double b, double* sums) {
   const int N = blockDim.x * gridDim.x;const unsigned int i = threadIdx.x + blockIdx.x * blockDim.x;
  double xleft = a + (b - a) / N * i;
   double xright = xleft + (b - a) / N;
   double xmid = (xleft + xright) / 2;sums[i] = (xright - xleft) / 6 * (f(xleft) + 4 * f(xmid) + f(xright));}
```
- Die Kernel-Funktion berechnet hier jeweils nur ein Teilintervall und ermittelt mit Hilfe von blockDim.x \* gridDim.x, wieviel Teilintervalle es gibt.
- Funktionen, die auf der GPU nur von anderen GPU-Funktionen aufzurufen sind, werden mit dem Schlüsselwort **\_\_device\_\_** gekennzeichnet.

simpson.cu

## **Simpson-Verfahren auf der GPU 358**

```
double* cuda_sums;
CHECK_CUDA(cudaMalloc, (void**)&cuda_sums, N * sizeof(double));
simpson<<<nof blocks, blocksize>>>(a, b, cuda sums);
double sums[N];
CHECK_CUDA(cudaMemcpy, sums, cuda_sums,
   N * sizeof(double), cudaMemcpyDeviceToHost);
CHECK CUDA(cudaFree, cuda sums);
double sum = 0;
for (int i = 0; i < N; ++i) {
   sum += sums[i];
}
```
● Es gibt keine vorgegebenen Aggregierungs-Operatoren, so dass diese "von Hand" durchgeführt werden müssen.

simpson.cu

# **Blockweise Aggregierung 359**

simpson2.cu

```
#define THREADS_PER_BLOCK 256 /* must be a power of 2 */
// numerical integration according to the Simpson rule
// for f over the i-th subinterval of [a,b]
__global__ void simpson(double a, double b, double* sums) {
   /* compute approximative sum for our sub-interval */
   const int N = blockDim.x * gridDim.x;const unsigned int i = threadIdx.x + blockIdx.x * blockDim.x;
  // ...
   double sum = (xright - xleft) / 6 * (f(xleft) +4 * f(xmid) + f(xright));/* store it into the per-block shared array of sums */
   unsigned int me = threadIdx.x;__shared__ double sums_per_block[THREADS_PER_BLOCK];
   sums_per_block[me] = sum;
  \frac{1}{2}...
}
```
- Innerhalb eines Blocks ist eine Synchronisierung und die Nutzung eines gemeinsamen Speicherbereiches möglich.
- Das eröffnet die Möglichkeit der blockweisen Aggregierung.

# **Blockweise Aggregierung 360**

```
simpson2.cu
/* store it into the per-block shared array of sums */
unsigned int me = threadIdx.x;
__shared__ double sums_per_block[THREADS_PER_BLOCK];
sums_per_block[me] = sum;
```
- Mit **\_\_shared\_\_** können Variablen gekennzeichnet werden, die allen Threads eines Blocks gemeinsam zur Verfügung stehen.
- Die Zugriffe auf diese Bereiche sind schneller als auf den globalen GPU-Speicher.
- Allerdings ist die Kapazität begrenzt. Auf Hochwanner stehen nur 48 KiB zur Verfügung.

# **Blockweise Aggregierung 361**

```
/* aggregate sums within a block */
int index = blockDim.x / 2;while (index) {
   __syncthreads();
   if (me < index) {
      sums per block[me] += sums per block[me + index];
   }
   index /= 2;
}
/* publish result */
if (me == 0) {
   sums[blockIdx.x] = sums_per\_block[0];}
```
- Zwar werden die jeweils einzelnen Gruppen eines Blocks zu Warps zusammengefasst, die entsprechend der SIMD-Architektur synchron laufen, aber das umfasst nicht den gesamten Block.
- Wenn alle Threads eines globalen Blocks synchronisiert werden sollen, geht dies mit der Funktion \_\_syncthreads, die den aufrufenden Thread solange blockiert, bis alle Threads des Blocks diese Funktion aufrufen.

simpson2.cu

## **Speicherbereiche einer GPU 362**

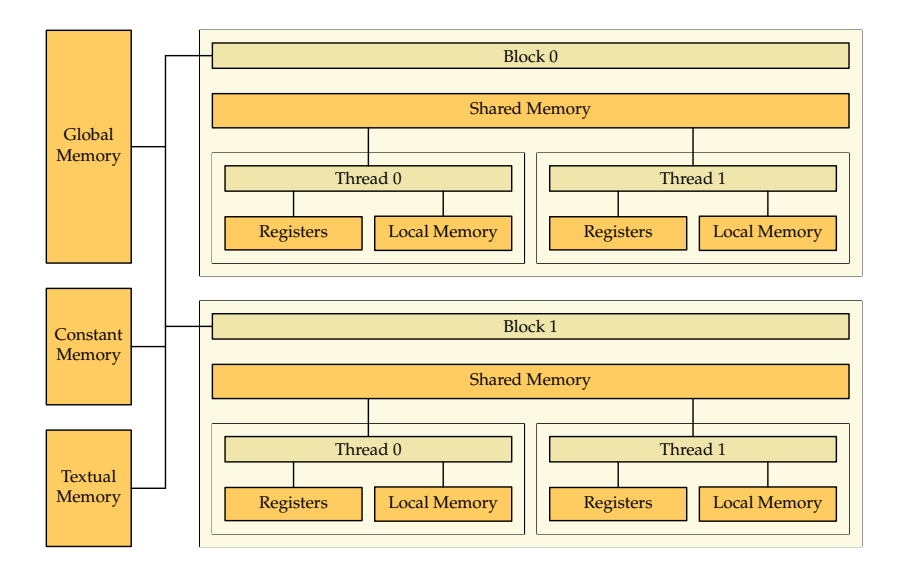

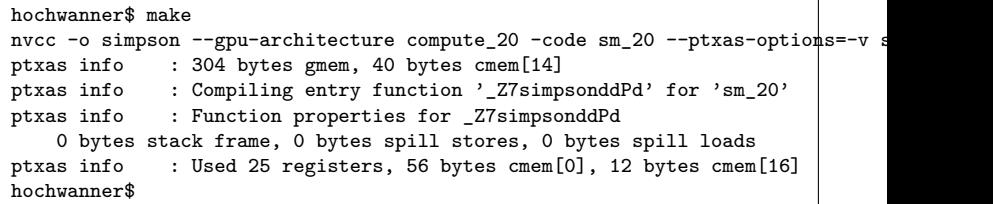

- ptxas dokumentiert den Verbrauch der einzelnen Speicherbereiche für eine Kernel-Funktion, wenn die entsprechende Verbose-Option gegeben wird.
- gmem steht hier für global memory, cmem für constant memory, das in Abhängigkeit der jeweiligen GPU-Architektur in einzelne Bereiche aufgeteilt wird.
- Lokaler Speicher wird verbraucht durch das stack frame und das Sichern von Registern (spill stores). Die spill stores und spill loads werden aber nur statisch an Hand des erzeugten Codes gezählt.

# **Register 364**

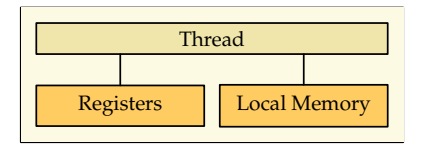

- Register gibt es für ganzzahlige Datentypen oder Gleitkommazahlen.
- Lokale Variablen innerhalb eines Threads werden soweit wie möglich in Registern abgelegt.
- Wenn sehr viel Register benötigt werden, kann dies dazu führen, dass weniger Threads in einem Block zur Verfügung stehen als das maximale Limit angibt.
- Die Hochwanner bietet beispielsweise 32768 Register per Block. Wenn das Maximum von 1024 Threads pro Block ausgeschöpft wird, verbleiben nur 32 Register für jeden Thread.

### **Lokaler Speicher 365**

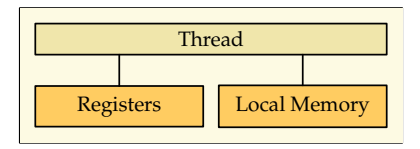

- Für den lokalen Speicher wird tatsächlich globaler Speicher verwendet.
- Es gibt allerdings spezielle cache-optimierte Instruktionen für das Laden und Speichern von und in den lokalen Speicher. Dies lässt sich optimieren, weil das Problem der Cache-Kohärenz wegfällt.
- Normalerweise erfolgen Lese- und Schreibzugriffe entsprechend nur aus bzw. in den L1-Cache. Wenn jedoch Zugriffe auf globalen Speicher notwendig werden, dann ist dies um ein Vielfaches langsamer als der gemeinsame Speicherbereich.
- Benutzt wird der lokale Speicher für den Stack, wenn die Register ausgehen und für lokale Arrays, bei denen Indizes zur Laufzeit berechnet werden.

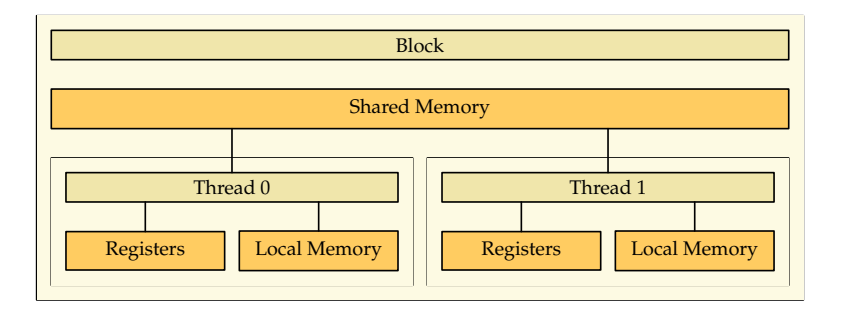

- Nach den Registern bietet der für jeweils einen Block gemeinsame Speicher die höchste Zugriffsgeschwindigkeit.
- Die Kapazität ist sehr begrenzt. Auf Hochwanner stehen nur 48 KiB zur Verfügung.
- Der gemeinsame Speicher ist zyklisch in Bänke (banks) aufgeteilt. Das erste Wort im gemeinsamen Speicher (32 Bit) gehört zur ersten Bank, das zweite Wort zur zweiten Bank usw. Auf Hochwanner gibt es 32 solcher Bänke. Das 33. Wort gehört dann wieder zur ersten Bank.
- Zugriffe eines Warps auf unterschiedliche Bänke erfolgen gleichzeitig. Zugriffe auf die gleiche Bank müssen serialisiert werden, wobei je nach Architektur Broad- und Multicasts möglich sind, d.h. ein Wort kann gleichzeitig an alle oder mehrere Threads eines Warps verteilt werden.

# **Globaler Speicher 368**

- Der globale Speicher ist für alle Threads und (mit Hilfe von cudaMemcpy) auch von der CPU aus zugänglich.
- Anders als der reguläre Hauptspeicher findet bei dem globalen GPU-Speicher kein Paging statt. D.h. es gibt nicht virtuell mehr Speicher als physisch zur Verfügung steht.
- Auf Hochwanner steht 1 GiB zur Verfügung und ca. 1,2 GiB auf Olympia.
- Zugriffe erfolgen über L1 und L2, wobei (bei unseren GPUs) Cache-Kohärenz nur über den globalen L2-Cache hergestellt wird, d.h. Schreib-Operationen schlagen sofort auf den L2 durch.
- Globale Variablen können mit **\_\_global\_\_** deklariert werden oder dynamisch belegt wereden.

# **Zugriffe auf globalen Speicher 369**

Zugriffe auf globalen Speicher sind unter den folgenden Bedingungen schnell:

- ▸ Der Zugriff erfolgt auf Worte, die mindestens 32 Bit groß sind.
- ▸ Die Zugriffsadressen müssen aufeinanderfolgend sein entsprechend der Thread-IDs innerhalb eines Blocks.
- ▸ Das erste Wort muss auf einer passenden Speicherkante liegen:

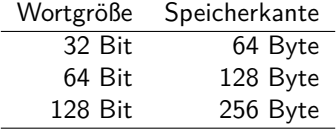

# **Zugriffe auf globalen Speicher 370**

Bei der Fermi-Architektur (bei uns auf Hochwanner und Olympia) erfolgen die Zugriffe durch den L1- und L2-Cache:

- ▸ Die Cache-Lines bei L1 und L2 betragen jeweils 128 Bytes. (Entsprechend ergibt sich ein Alignment von 128 Bytes.)
- ▸ Wenn die gewünschten Daten im L1 liegen, dann kann innerhalb einer Transaktion eine Cache-Line mit 128 Bytes übertragen werden.
- ▸ Wenn die Daten nicht im L1, jedoch im L2 liegen, dann können per Transaktion 32 Byte übertragen werden.
- ▸ Die Restriktion, dass die Zugriffe konsekutiv entsprechend der Thread-ID erfolgen müssen, damit es effizient abläuft, entfällt. Es kommt nur noch darauf an, dass alle durch einen Warp gleichzeitig erfolgenden Zugriffe in eine Cache-Line passen.

### **Konstanter Speicher 371**

- Wird von dem Übersetzer verwendet (u.a. für die Parameter der Kernel-Funktion) und es sind auch eigene Deklarationen mit dem Schlüsselwort **\_\_constant\_\_** möglich.
- Zur freien Verwendung stehen auf Hochwanner und Olympia 64 KiB zur Verfügung.
- Die Zugriffe erfolgen optimiert, weil keine Cache-Kohärenz gewährleistet werden muss.
- Schreibzugriffe sind zulässig, aber innerhalb eines Kernels wegen der fehlenden Cache-Kohärenz nicht sinnvoll.

# **Konstanter Speicher 372**

tracer.cu

\_\_constant\_\_ char sphere\_storage[sizeof(Sphere)\*SPHERES];

- Variablen im konstanten Speicher werden mit **\_\_constant\_\_** deklariert.
- Datentypen mit nicht-leeren Konstruktoren oder Destruktoren werden in diesem Bereich jedoch nicht unterstützt, so dass hier nur die entsprechende Fläche reserviert wird.
- Mit cudaMemcpyToSymbol kann dann von der CPU eine Variable im konstanten Speicher beschrieben werden.

```
tracer.cu
Sphere host_spheres[SPHERES];
// fill host_spheres...
// copy spheres to constant memory
CHECK_CUDA(cudaMemcpyToSymbol, sphere_storage,
   host_spheres, sizeof(host_spheres));
```